**Skolan för Datavetenskap och kommunikation** Kursinfo

# DD1310/DD1314/DA3009 Programmeringsteknik

Föreläsning 1

Diagnostiskt prov Python-intro: print variabler reserverade ord input kommentarer beräkningar datatyper if-satser

#### Vilka läser kursen?

*Labbar på V (Windows) Labbar på CSC (Ubuntu)*

•Samhällsbyggnad

•Civilingenjör och Lärare

•Datorlingvistik (SU)

•Kursnämndsrepresentanter?

#### Lärandemål...

#### Efter godkänd kurs ska du kunna

- Pythons syntax
- god programmeringsstil
- hitta och rätta fel
- ändra färdiga program
- hämta data från fil
- lagra data på fil

## ...fler lärandemål

- villkor och slingor
- funktioner
- problem -> program
- datastrukturer (t ex listor, klasser)
- enkla grafiska gränssnitt
- granska andras program

#### VARFÖR?

för att du ska kunna:

- använda programmering för att lösa problem,
- tillämpa problemlösningsmetodiken även inom andra områden än programmering,
- diskutera programutveckling med experter,
- bedöma kommersiella program.

#### UNDERVISNING

- Entimmesföreläsningar med läsanvisningar. Kom förberedd för bästa resultat!
- Labbtimmar handledning
- Övningstimmar redovisning

## **VAD SKA DU GÖRA?**

**Laborationer** (LAB1; 1,5hp)

•Fem labbar: program & instuderingsuppgifter

**Prov** (LAB2; 1,5 hp)

•Skriftligt prov på grunderna

**P-uppgift** (LAB3; 3p)

•Större individuellt programmeringsprojekt

**Webblabbar** (endast CLGYM/Datorlingv)

#### **BONUSPOÄNG**

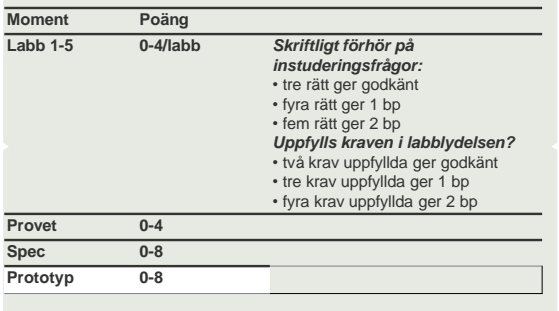

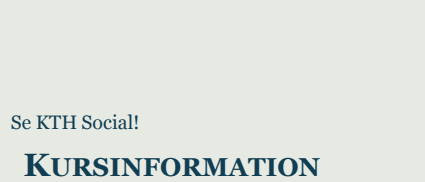

#### **ENKLASTE PROGRAMMET**

#### print("Hej")

En *sats* som skriver ut Hej på skärmen. *Kommandot* heter print (PRINT eller Print fungerar inte) Texten "Hej" kallas för ett *uttryck* sats=statement kommando=command uttryck=expression

## **VARIABLER**

**Variabler** - lagrar data i programmet.

**Variabelnamn** (bokstäver, siffror, \_): antal, vikt2, bioBiljetter, serie mördare

**Tilldelning:** ger variabeln värde och typ

namn = "Alexis" print("Grattis" + namn)

**"Alexis"** namn

tilldelning=assignment

# **TYPER**

Varje variabel har en typ, t ex

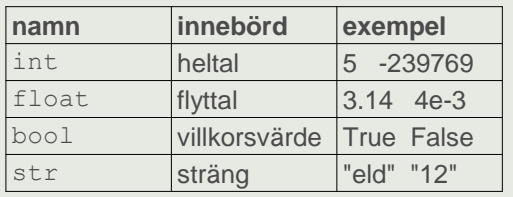

#### **RESERVERADE ORD**

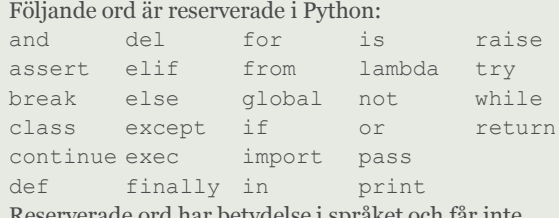

rade ord har betydelse i språket och får användas som variabelnamn.

#### **UPPGIFT: VILKA AV FÖLJANDE ÄR OK SOM VARIABELNAMN?**

anka and mås moment22 pass passfoto akademiskaHus 17tåget el-ledning jord\_prover

# **INLÄSNING (PYTHON 3)**

•Funktionen input() används vid inläsning av strängar:

namn=input("Vad heter du?") print("Nämen", namn, "då!")

•Vill vi ha tal kan vi konvertera med t ex int(input())

storlek=int(input("Ge skostorlek: ")) print("Ta "+str(storlek+1)+" i skridskor") print("så får du plats med sockor också!")

Inläsning=user input

## Kommentarer

• Alla rader som | # Programmet som ger komplimanger börjar med # blir kommentarer.

# Skrivet av Linda Kann 130115 print("Hej, ") print("Vilken fin klänning,") print("och vad gott du luktar!")

## **BMI-PROGRAM**

# Läser in längd och vikt, # skriver ut BMI (Body Mass Index) print("Välkommen till BMI-beräknaren!") langd=input("Hur lång är du (i meter)? ") vikt=input("Hur mycket väger du (i kg)? ") bmi=vikt/(langd\*langd) print("Din bmi är: ", bmi)

## **UPPGIFT: I VILKEN ORDNING SKA SATSERNA STÅ?**

```
a.sidorPerDag = sidor/dagar
b.sidor = 63c.print("Antal sidor per 
 dag:",sidorPerDag)
d.dagar = 3
```
#### **ALGORITM**

- 1. Läser in indata
- 2. Gör beräkningar
- 3. Skriver ut resultatet

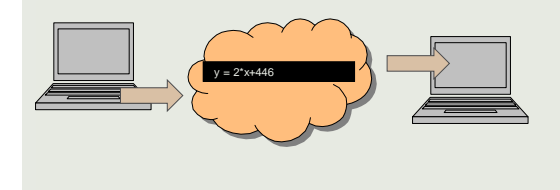

# Heltalsberäkningar

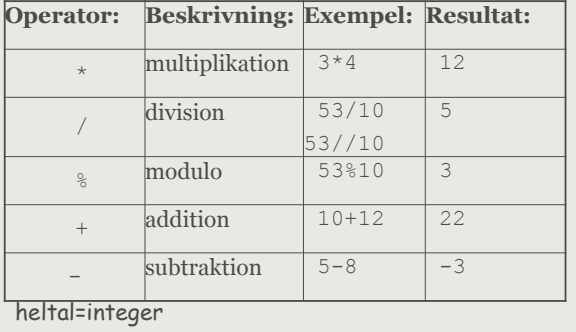

### **UPPGIFT: HUR KAN MAN ANVÄNDA % FÖR ATT TA REDA PÅ OM ETT TAL ÄR JÄMNT ELLER UDDA?**

# Flyttalsberäkningar

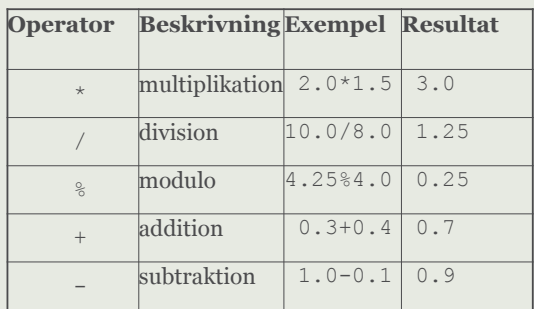

flyttal=floating-point number

# **STRÄNGAR**

En *sträng* är en följd av tecken. Strängar *konkateneras* med + t ex blir "kus" + "lig" strängen "kuslig" Strängar upprepas med \* t ex blir "nä"\*3 strängen "nänänä" Sträng är en *datatyp.* Andra datatyper är *heltal* och *flyttal.* sträng=string Konkatenera (slå ihop)=concatenate

# Typkonvertering

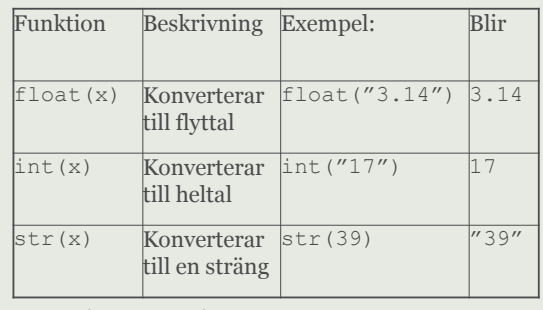

parameter=argument

# Styrstrukturer

I ett program utförs satserna i ordning uppifrån och ner:

```
print("So long")
print("and thanks")
print("for all the fish!")
```
Hur gör man för att hoppa över en sats eller för att upprepa en sats flera gånger?

talet =  $17$ print("Gissa talet – fina priser!") gissning=int(input("Din gissning:")) **if** gissning **==** talet**:** print("Hurra, du vann!") print("Tyvärr är priserna slut.") **else:** print("Fel svar.") print("\n--- Välkommen åter ---")

#### if-satsen

```
 if villkor:
          block1 
       elif:
          block2
      else:
          block3
if-satsen används för val mellan två alternativ,
```
*elif* och *else* kan användas vid behov. Raderna efter kolon bildar ett *block*: en eller flera satser som är *indenterade* (tabbar i början av raden).